## **Inhaltsverzeichnis**

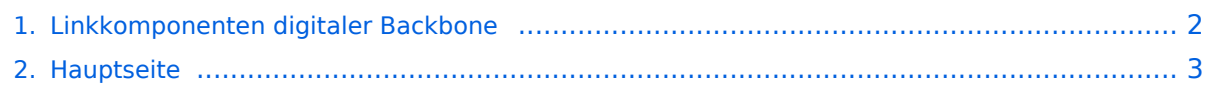

## <span id="page-1-0"></span>**Linkkomponenten digitaler Backbone**

Das Inhaltsformat pdf wird vom Inhaltsmodell Wikitext nicht unterstützt.

Zurück zur Seite [Hauptseite.](#page-2-0)

## <span id="page-2-0"></span>**Quelltext der Seite Hauptseite**

Sie sind nicht berechtigt, die Seite zu bearbeiten. Gründe:

- Die Aktion, welche Sie beantragt haben, ist auf Benutzer beschränkt, welche einer der Gruppen ["Administratoren](https://wiki.oevsv.at/w/index.php?title=Project:Administratoren&action=view), [Sichter,](https://wiki.oevsv.at/w/index.php?title=Project:Sichter&action=view) [Prüfer"](https://wiki.oevsv.at/w/index.php?title=Project:Pr%C3%BCfer&action=view) angehören.
- Die Aktion, welche Sie beantragt haben, ist auf Benutzer beschränkt, welche der Gruppe "editor" angehören.
- Diese Seite wurde geschützt, um Bearbeitungen sowie andere Aktionen zu verhindern.

Sie können den Quelltext dieser Seite betrachten und kopieren.

[[Kategorie:Digitaler Backbone]] == Linkkomponenten - Linkequipment == ===Router=== \* Mikrotik Routerboard 433AH für Knoten mit hohem Datenaufkommen (Level 5, mit AP) [http://www.routerboard.com/pdf /rb433ah.pdf Datenblatt] [http://www.routerboard.com/pdf/rb433mA.pdf Manual] '''€ 130,-''' \*\* Alternativ Mikrotik Routerboard 433 für mittleres Datenaufkommen (Level 4, mit AP) [http://www.routerboard.com/pdf/rb433mA. pdf Datenblatt] "'€ 90,-'" \*\* Alternativ Mikrotik Routerboard 411a(Level 4, mit AP) [http://www.routerboard.com /pdf/rb411ugA.pdf Datenblatt/Anleitung] € 70,- \*\* Alternativ Mikrotik Routerboard 411 (Level 3) € 55,- ===WLAN Karten=== \* Wistron DCMA-82 Highpower abg WLAN Karte MMCX-Stecker 800mW [http://www.ddwrt.com/shop/catalog/pdf/dcma82.pdf Datenblatt] '''€ 50,- '''<br>[http://shop.varia-store.com/product\_info.php? info=p564\_Wistron-DCMA82-HighPower-miniPCI--25dBm-MMCX-Connector--2-4-5GHz.html Bezugsquelle] \*\* Alternativ R5H Highpower a WLAN Karte MMCX-Stecker 25dbm [http://www.mikrotik.com/pdf/R5H.pdf Datenblatt] € 60,- \*\* Alternativ R52H Mediumpower abg WLAN Karte UFL-Stecker 350mW [http://www.mikrotik. com/pdf/R52H.pdf Datenblatt] € 50,- \*\* Alternativ R52 Lowpower abg WLAN Karte für Kurzstrecken UFL-Stecker [http://www.mikrotik.com/pdf/R52.pdf Datenblatt] € 30,-<br>Diese Karte ist aufgrund Ihrer Arbeitstemperatur nicht für den Ausseneinsatz geeignet! ===Antennen=== \* AIRWIN Flachantennen PAM-55- 230 5GHz 23dbi (baugleich [http://www.profi-wlan.de/product\_info.php/cPath/108\_140/products\_id/672 Huber & Suhner]) "'€ 100,-"' \*\* Alternativ [http://www.netcomtechshop.de/product\_info.php/info/p45\_Interline-23dBi-5GHz-Flat-Panel-Richtantenne--mit-N-Female-Ansch.html INTERLINE] Flachantenn 5GHz 23dbi € 55,- \*\* Alternativ AIRWIN Flachantennen PAC-55-230 5GHz 23dbi ([http://shop.varia-store.com/product\_info.php? info=p584\_Panel-Antenne-5-GHz--23-dBi--H-V-pol--IT-Elite.html Vergleichstyp]) € 75,- \*\* Alternativ AIRWIN Flachantenne PAC-55-190 5GHz 19dbi € 46,- \*\* Alternativ AIRWIN Flachantenne PAC-55-140 5GHz 14dbi € 26,- \*\* Alternativ Gitterspiegel 5 GHz 27dbi (Achtung Witterung!!) \* Pigtail Adapter für Antennenanschluß MMCX auf N-Einbaubuchse '''€ 10,-''' \*\* Alternativ Pigtail Adapter für Antennenanschluß UFL auf N-Einbaubuchse € 10,- [http://shop.varia-store.com/product\_info.php?info=p568\_Pigtail-N-Buchse--Female--auf-MMCX.html] \* Passendes Gahäuse für Montage, idealerweise aus Metall, wahlweise auch Kunststoff \*\* Bspw. ALIX Alu Gehäuse € 40,- [http://shop.meconet.de/1.5.2-PC\_Engines\_WRAP\_ALIX-de.html] [http://shop.variastore.com/product\_info.php?info=p551\_ALIX-Outdoor-Gehaeuse-fuer-ALIX-3---WRAP-2--1x-Antenne-.html] '''Shop Links Antennen:''' \* [http://shop.interline.pl Interline] \* [http://www.axuse.com AXUSE] Mögliche Bezugsquelle für Routerboards, Airwin Antennen, etc.: [http://www.triotronik.com/deutsch/produktuebersicht. php?navid=2 Triotronik]<br> ''(alle genannten Preise sind ungefähre Angaben zum Zeitpunkt der Veröffentlichung)'' Die Versorgungsspannungsbandbreite der Mikrotik Routerboards reicht üblicherweise von 12 - 24V Gleichspannung. Eine Versorgung mit 12V direkt am Board zeigte in Versuchen eine bessere Betriebssicherheit (nahezu keine Ausfälle) als höhere Spannungen. Weiters können LowpowerPCs zum Einsatz kommen [http://shop.meconet.de/1.3.1.1-Mainboard ALIX.1C, LX800, 256MB, 1 LAN, 1 mPCI, \_1\_PCI-ext.flextor.make(detail,flextor)-de.html?&class=flextor&\_edit=1358] ==Software Einstellungen== Die Grundeinstellungen der Software ist zu finden unter [[Linkstart - Konfiguration vor dem Aufbau]]

Die folgende Vorlage wird auf dieser Seite verwendet:

[Vorlage:Box Note](https://wiki.oevsv.at/wiki/Vorlage:Box_Note) [\(Quelltext anzeigen\)](https://wiki.oevsv.at/w/index.php?title=Vorlage:Box_Note&action=edit) (schreibgeschützt)

Zurück zur Seite [Hauptseite.](#page-2-0)